# **OPTIMISATION INFORMATISÉE DE LA CONCEPTION DES TRANSFORMATEURS DE HAUTE FRÉQUENCE**

#### **Auguste NDTOUNGOU, Paul MAKANGA, Igor SABATIN**

*Université de Sciences et Techniques de Masuku, École Polytechnique, Franceville - GABON augndtoungou@yahoo.fr; sabatin\_i@hotmail.com* 

*Résumé* – **On analyse les particularités constructives et les conditions spécifiques d'utilisation des transformateurs de haute fréquence pour en déduire leur influence sur les méthodes de dimensionnement assisté par ordinateur, notamment avec le logiciel MAGNETICS DESIGNER. On développe des algorithmes spécialisés pour le design des transformateurs, optimisés pour obtenir certaines caractéristiques imposées : géométrie et encombrement déterminés, noyau et conducteurs spécifiés, poids ou volume minimal, échauffement réduit. Les performances des transformateurs calculés et leurs modèles PSPICE ainsi obtenus sont interprétés avec un système de visualisation original.** 

*Mots clé : Transformer, design, software* 

## **1. PARTICULARITÉS CONSTRUCTIVES ET D'UTILISATION**

Les transformateurs pour le matériel de haute fréquence, allant jusqu'à 100…500 kHz et utilisés dans nombreux domaines, sont de règle de type monophasé, à sec, de petite puissance, de l'ordre de quelque dizaines ou centaines de VA, avec de tensions nominales inférieures à 1000 V. Le système de refroidissement est à convection naturelle ou forcée dans l'air.

Ces transformateurs doivent avoir de formes et dimensions imposées, car ils sont habituellement installés dans des enveloppes de protection ayant un gabarit limité, parfois même miniaturisé.

Leur échauffement et les pertes qu'ils dégagent doivent être réduites au maximum vu qu'ils sont montés à côté d'autres composants électroniques, sensibles à l'élévation de la température.

Leur poids doit être minimalisé parce qu'ils font partie fréquemment d'un équipement électronique léger, notamment dans les appareils portables.

Le calibre des conducteurs des enroulements est parfois imposé pour réduire le nombre de sections nécessaires à garder en stock pour la fabrication d'une série très large de produits, généralement non standardisés.

Le circuit magnétique doit être construit avec un matériel de haute qualité, habituellement de la ferrite, ayant les propriétés suivantes :

- pertes spécifiques (W/cm^3) très basses pour diminuer l'échauffement,

- permittivité élevée et induction de saturation (Bs) de

5 à 10 T, afin de produire un flux important avec une section de colonne minimale  $(A<sub>c</sub>)$ , ce qui réduit son poids aussi bien que celui des enroulements dont le nombre (n) de spires peut être plus petit. (Voir l'expression qui suit).

On sait que, pour une tension nominale (V) et une fréquence (f) données, le produit entre ses paramètres est presque constant car

 $V \approx 4.44$  f n B<sub>s</sub> A<sub>c</sub>  $\approx$  constante

Une autre particularité est le fait que sur le marché on trouve une vaste gamme de noyaux magnétiques préfabriqués dont les dimensions et qualités deviennent obligatoires.

#### **2. MÉTHODE DE DIMENSIONNEMENT**

Les caractéristiques particulières de construction et d'utilisation exposées imposent une méthodologie de calcul différente de l'approche classique.

Jusqu'à présent, on admettait d'habitude les données initiales suivantes : puissance, fréquence, tensions nominales du primaire et du secondaire, induction maximale, densités du courant dans les enroulements, nombre de phases, type de refroidissement, matériel du noyau et des conducteurs.

Le nombre de paramètres du transformateur à déterminer était plus grand que le nombre des équations qu'on peut écrire utilisant les lois et théorèmes qui régissent son fonctionnement.

Il fallait donc utiliser des formules empiriques et adopter, pour certains paramètres, des valeurs recommandées par la pratique pour obtenir la solution attendue.

 Afin de respecter les prescriptions des normes pour le rendement, la tension de court circuit et l'échauffement etc., on devait effectuer des calculs successifs de plusieurs variantes.

Il était nécessaire d'avoir beaucoup d'expérience pour arriver à un résultat satisfaisant, sans savoir pour autant son écart par rapport à la solution avec les caractéristiques optimales désirées.

Il était pratiquement impossible d'ajouter d'autres contraintes mentionnées auparavant. Le volume des calculs devenait énorme et plusieurs interventions humaines répétées étaient indispensables pour orienter les calculs vers la solution voulue.

Dernièrement, ont été développés des progiciels spécialisés [1] [2] qui automatisent la procédure de dimensionnement des transformateurs et réduisent le temps des calculs à quelques minutes.

Il devient donc possible actuellement d'exécuter un nombre élevé de variantes pour imposer des contraintes initiales d'optimisation, multiples et simultanées, ayant la certitude d'avoir obtenu la meilleure variante qui répond aux exigences désirées.

Nous proposons une méthodologie de design associée au progiciel MAGNETICS DESIGNER (MagD) conçu par Intusoft [1].

Le logiciel est très convivial et nécessite un nombre restreint d'interventions pour le choix de certaines options qu'on peut même laisser par défaut si on ne sait pas qu'elle valeur il faut spécifier.

L'assistance par ordinateur avec MagD permet d'effectuer un projet d'exécution sous une forme professionnelle contenant toutes les pièces écrites et dessinées nécessaires pour la fabrication d'un prototype.

Le rapport du projet, la liste avec la spécification technique, les quantités des matériaux et les dessins sont générés automatiquement à la fin des calculs

Pour pouvoir réaliser, sans erreurs humaines, dans un temps record de quelques dizaines de minutes, une étude du projet complet, il suffit de posséder une formation générale en génie, sans une spécialisation et même sans une expérience dans la construction des transformateurs.

Nous avons réussi a développer la méthodologie de design qu'on peut utiliser avec le MagD en modifiant ses algorithmes de dimensionnement.

Leur structure ne permet pas d'imposer directement les valeurs initiales de calcul pour obtenir certaines caractéristiques du transformateur de HF spécifiques à sa construction et ses conditions d'utilisation (concernant l'encombrement, le poids, les matériaux préférés, l'échauffement etc. tel que cités auparavant).

Faute d'avoir accès actuellement aux codes des algorithmes du MagD, nous avons procédé aux modifications nécessaires par opérations les suivantes :

-changement de l'ordre de déclaration des contraintes initiales de design pour réorganiser la succession des calculs et s'assurer qu'elles seront prises en considération en priorité

-modification des valeurs par défaut du logiciel par le truchement des fichiers ASCII respectifs,

-augmentation du nombre des itérations des calculs pour que le logiciel ne s'arrête pas avant d'arriver plus proche d'un optimum de la condition initiale imposée.

Cette nouvelle méthode présente aussi l'avantage de pouvoir évaluer quantitativement l'influence de chaque donné initiale imposée sur les caractéristiques constructives et les performances du transformateur.

Il suffit de considérer comme paramètre la contrainte adoptée pour tracer avec Excel la courbe de variation, par exemple, du poids total du transformateur en fonction de la fréquence.

Cette approche permet la compréhension des interdépendances entre les différents paramètres de la machine.

Les expressions analytiques utilisées dans les calculs ne mettent pas en évidence avec clarté ces corrélations, multiples et quelque fois non linéaires, qui indiquent les paramètres les plus efficaces dont la modification influence le plus une certaine caractéristique du transformateur.

Nous avons même réussi à évaluer la pondération ou l'intensité des corrélations du chaque facteur dans la variation d'une caractéristique quelconque en les exprimant en unités relatives ou en pourcentage.

### **3. RÉSULTATS DE DESIGN**

Pour illustrer les qualités de la logistique mise en place, on présente ici quelques recherches que nous avons réalisé en utilisant le logiciel MagD pour l'exécution des calculs.

Sur le site des auteurs on peut consulter d'autres applications et y avoir accès à distance, sur Internet.

Une assistance interactive par MSN Messenger est disponible pour dimensionner votre transformateur et en exporter ensuite les résultats.

Selon la pratique des fabricants, nous imposons à l'algorithme de calcul l'utilisation de seulement 2 qualités de matériel ferromagnétique, par exemple le type ferrite du catalogue Fair-Rite.

Leurs spécifications sont montrées dans le Tab. 1 à l'aide du procédé de visualisation synoptique développé :

- matériel 75  $10100K$  25C avec  $\mu$  max =5000 B saturation=0.36 T Kp=10.9\*10<sup>-15</sup> (W/cm3) et

- matériel 77\_10100K\_100C avec  $\mu$  max=4350 B\_saturation=0.38 T  $\overline{Kp}$ =44,20\* 10<sup>-15</sup> (W/cm3)

Nous limitons également la géométrie des noyaux préfabriqués à 5 tores dont les dimensions sont données partiellement dans le Tab 1, où Hw est l'hauteur de la fenêtre et Lw, sa largeur.

A part de la forme toroïdale (Fig. 1) nous avons essayé aussi les autres géométries représentées sur la figure 2 , dénommées EE, EI, Pot, Cut-C et EP, qui acceptent de bobines préfabriquées.

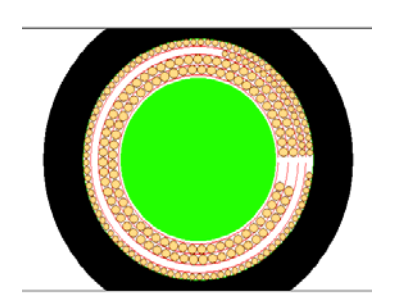

Figure 1. Noyau toroïdal. Section transversale Figure 2. Formes des noyaux préfabriqués

 $\mathbf{r}$ 

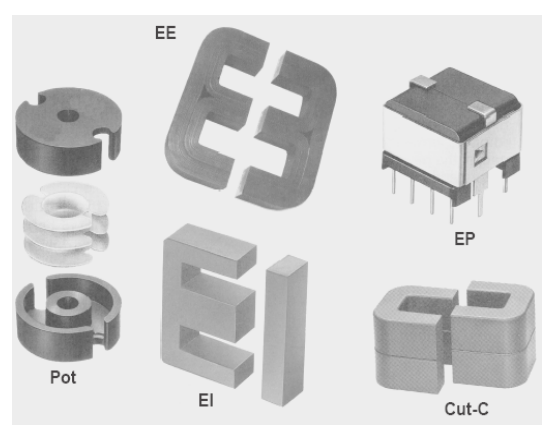

| Family Toroid Ferrite<br>Core Material and Geometry Data                                                                                                    | Material<br>Vendor<br>Geometry | 75_10100K_25C<br>Fair-Rite<br>59-000301<br><b>Lock Geometry</b> | I.<br>75_10100K_25C<br>≛<br>Fair-Rite<br>≛<br>59-001101<br>Lock Geometry | ᅬ<br>츠<br>Fair-Rite<br>$\check{}$ | 75_10100K_25C<br>۰<br>۰<br>59-001801<br><b>Lock Geometra</b> | 5_10100K_25C<br>츠<br>sir-Rite<br>그<br>$-001001$<br>$\blacktriangledown$<br>Lock Geometry |  |  |
|----------------------------------------------------------------------------------------------------|--------------------------------|-----------------------------------------------------------------|--------------------------------------------------------------------------|-----------------------------------|--------------------------------------------------------------|------------------------------------------------------------------------------------------|--|--|
| Wt $\sqrt{2.400}$<br>MPL 2.950<br>Br 0.1000<br>CoreWt 1.900<br>Hw 0.1785<br>Vendor Fair-Rite<br>Vt 6.900<br>Hw 0.3430<br>Hw 0.4750<br>Hw 0.1982<br>13.80<br>Ac 0.1260<br>Material 75_10100K_2<br><b>Bsat 0.3600</b><br>Acmin 0.1260<br>$Lw$ 2.243<br>in 0.2500<br>Lw 4.310<br>$10.3580 -$<br>Lw 5.969<br>Lw $2.491$<br>min 0.1460<br>Mumax 5.000k<br>B1 0.2000<br>As 7.385<br>Gap OK Min gap 100.0n<br>As 21.80<br>ap 100.0n<br>As 37.67<br>100.0 <sub>n</sub><br>jap 100.0n<br>As 8.482<br>ID 0.3780<br>MLT 1.982<br>ID 0.5270<br>MLT 3.011<br>0.6245<br>MLT 3.749<br>Pc = Kp * B^n*f^m * vol<br>ID 0.4368<br>MLT 2.269<br>$Cost$ <sup>0</sup><br>Kp 10.90f<br><b>Winding Shape</b><br>$n \ 2.25$<br>эре<br>Restore<br>Apply<br>Restore<br>Apply<br>Ap 50.45m<br>hape<br>Apply<br>Restore<br>Apply<br>Restore<br>C Round<br>$m$ 1.23<br>Vol 0.3730<br>Help<br>Close<br>G Square<br>Help<br>Close<br>Help<br>Close<br>Help<br>Close |                                |                                                                 |                                                                          |                                   |                                                              |                                                                                          |  |  |
| Géométrie<br>(numéro<br>catalogue)                                                                                                    | Forme                          | Poids<br>noyau<br>(g)                                           | $Ac$ (cm2)<br>Section<br>Colonne                                         | $Hw$ (cm)<br>Hauteur<br>Fenêtre   | $Lw$ (cm)<br>Largeur<br>Fenêtre                              | Variante<br>(nom)                                                                        |  |  |
| 65-202021 EP20                                                                                                    | ΕI                             | 15                                                              | 1,125                                                                    | 0,3850                            | 1,440                                                        | V 4                                                                                      |  |  |
| 59 001 101<br>59 007 601                                                                                                    | Pot<br>Toroide                 | 20<br>13,5                                                      | 0,7060<br>0,5110                                                         | 0,5175<br>0,3430                  | 1,120<br>4,310                                               | V <sub>3</sub><br>V <sub>2</sub>                                                         |  |  |
| 59 001 001                                                                                                    | Toroide                        | 13,8                                                            | 0.3580                                                                   | 0.4750                            | 5.969                                                        | V 1                                                                                      |  |  |

Tableau 1. Matériaux ferromagnétiques et géométries des noyaux imposés à l'algorithme

Afin d'illustrer les avantages de la méthodologie proposée, les variantes étudiées ont été calculées pour les mêmes données initiales nominales :

*Puissance* 200 (VA),  $V_1 = 220$  (V),  $V_2 = 110$  (V), *Température ambiante* 30 ( $^{\circ}$ C),  $f = 50$  (kHz), *Échauffement admissible* 40 (°C).

Dans le tableau 2 on montre une synthèse des résultats de 4 variantes des transformateurs HF adoptées pour la réduction de son poids, utilisant de noyaux de différentes qualités de ferrite et de géométrie.

Les données complètes des caractéristiques et des dimensions calculées avec le logiciel MagD pour les 4 variantes mentionnées, faites de ferrite de même qualité, sont présentées dans les tableaux 3 et 4 à l'aide de notre module de visualisation.

Le tab. 3 montre les variantes 1 et 2 qui ont la même géométrie de forme toroïdale mais de dimensions différentes.

Le tab. 4 expose la variante 3, de géométrie en forme de Pot et la variante 4, ayant un noyau à 3 colonnes, type EP 20 (fig.2).

La traduction en français de la terminologie anglaise est donnée dans le tableau 2, pour les paramètres les plus importants.

| <b>VARIANTE#</b>                            |                                   | $\bf{V}$ 1              | $\bf{V}$ 2              | V <sub>3</sub>     | V <sub>4</sub>     |
|---------------------------------------------|-----------------------------------|-------------------------|-------------------------|--------------------|--------------------|
| <b>NOYAU -MATÉRIEL:</b>                     | <b>FERITE-TYPE</b>                | 7510100<br>$K-25C$      | 7510100<br>$K-25C$      | 7510100<br>$K-25C$ | 7510100<br>$K-25C$ |
| -GÉOMÉTRIE:                                 |                                   |                         |                         |                    |                    |
|                                             |                                   | 59001001<br><b>Tore</b> | 59007601<br><b>Tore</b> | 56-36162<br>Pot    | 65-202021<br>EI    |
|                                             |                                   |                         |                         | 26x16<br>Litz      | Litz               |
| <b>CONDUCTEUR-TYPE:</b>                     |                                   | Litz                    | Litz                    |                    |                    |
|                                             |                                   |                         |                         |                    |                    |
| <b>ÉCHAUFFEMENT</b> (°C)                    |                                   |                         |                         |                    |                    |
|                                             | <b>Trise</b>                      | 40                      | 40                      | 40                 | 40                 |
| <b>REMPLISSAGE-</b><br>FENÊTRE (%)          | Winding fill %                    | 62                      | 92                      | 75                 | 97                 |
|                                             |                                   |                         |                         |                    |                    |
| POIDS NOYAU (g)                             | Core weight                       | 13.8                    | 13.5                    | 20                 | 15                 |
| POIDS CUIVRE (g)                            | CuWt.                             | 15.2                    | 13.5                    | 3.6                | 4.4                |
| POIDS TOTAL (g)                             | <b>Total Weight</b>               | 29                      | 27                      | 23.6               | 19.4               |
| PERTES EN CUIVRE (W)                        | Copper Loss                       | 0.89                    | 0.83                    | 2.56               | 1.54               |
| PERTES EN FER (W)                           | Core Loss                         | 0.51                    | 0.58                    | 0.96               | 1.23               |
|                                             |                                   |                         |                         |                    |                    |
| <b>RENDEMENT</b> (%)                        | <b>Efficiency</b>                 | 99.3                    | 99.3                    | 98.2               | 98.6               |
| <b>NOMBRE SPIRES PRIM.</b>                  | <b>Primary Tums</b>               | 154                     | 104                     | 60                 | 66                 |
| TENSION SECOND. (V)                         | Meminal                           | $109\frac{1}{2}$        | 10 <sub>2</sub>         | 108                | 109.               |
| <b>INDUCTION-COLONNE</b><br>(T)             | Bac                               | 0.1995                  | 0.2070                  | 0.1950             | 0.2740             |
| <b>DENSITÉ-COURRANT</b><br>primaire (A/cm2) | Jn                                | 561                     | 564                     | 2267               | 1129               |
| <b>NOMBRE SPIRES</b>                        | <b>SECONDAIR.</b>                 | 77                      | 52                      | 30                 | 33                 |
| <b>CONDUCTEUR</b><br>(calibre AWG)          | <b>PRIMAIRE</b><br><b>SECOND.</b> | 25<br>21                | 28<br>24                | 31<br>28           | 28<br>25           |
| <b>DENSITÉ COURRANT</b>                     | <b>AU SECOND.</b>                 | 441                     | 443                     | 1129               | 1122               |

Tableau 2. Variantes pour la réduction du poids total du transformateur

On peut constater la diminution progressive du poids totale (29g, 27g, 23,6g et 19.6g) obtenue avec la méthodologie proposée.

L'optimisation des autres caractéristiques du transformateur peut se faire avec le même procédé.

La méthodologie proposée présente aussi l'avantage de pouvoir mettre en évidence quantitativement les

corrélations entre les paramètres du transformateur. Dans le design classique, ces interdépendances sont utilisées plutôt comme tendance qualitatives car on ne peut pas tenir compte de propriétés non linéaires des matériaux.

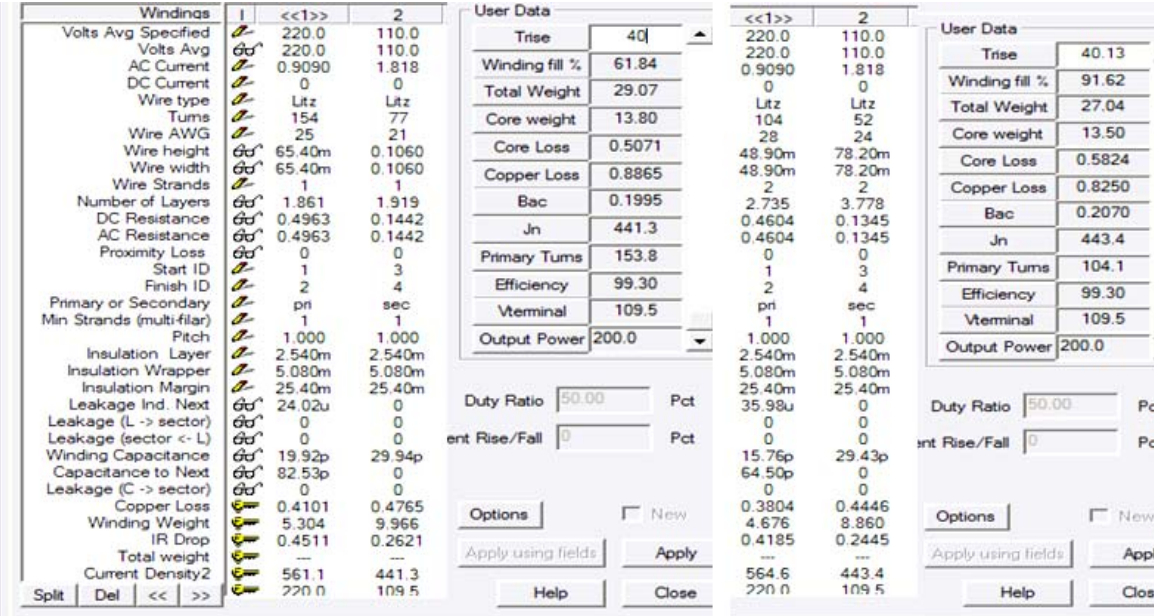

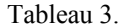

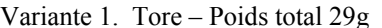

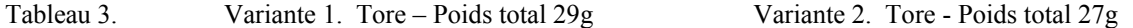

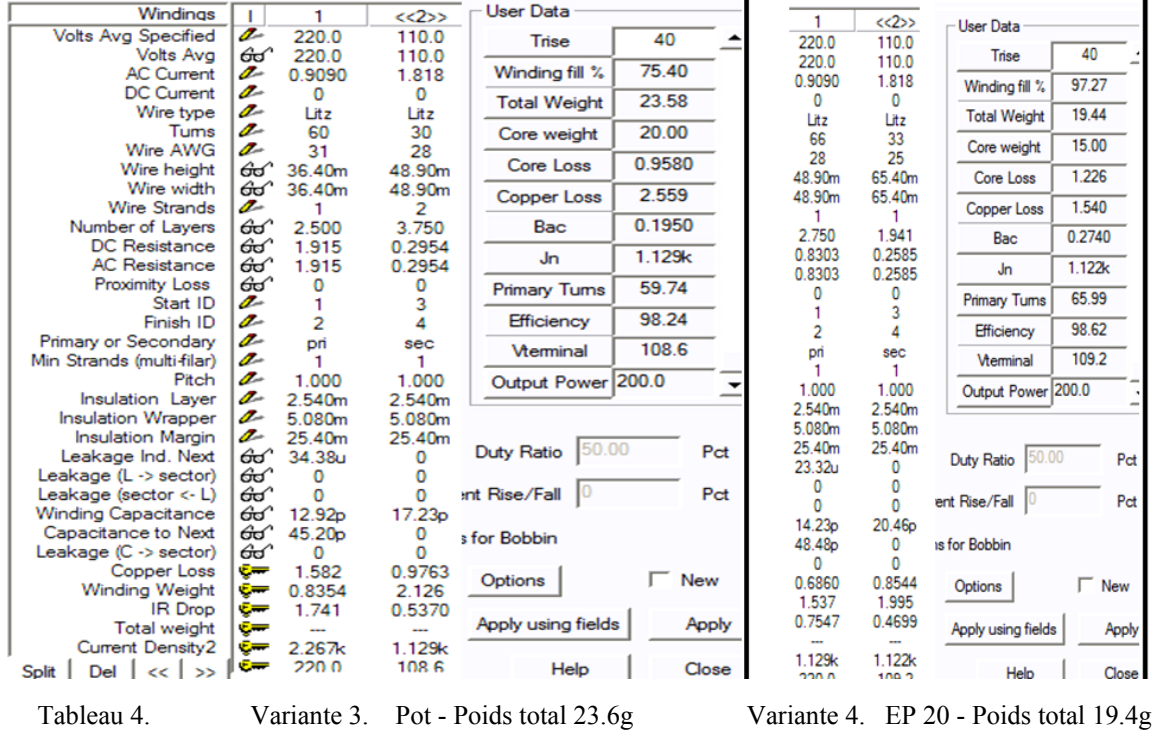

Dans le tableau 5 on présente comme exemple l'influence de la variation de la fréquence sur quelques données et performances importantes. Profitant de la vitesse du logiciel MagD, on a effectué les calculs de plusieurs variantes d'un transformateur de 20 VA, 220/110 V, pour de fréquences variant de 5 à 50kHz. En exprimant les valeurs des paramètres en %, on peut

y voir dans quelle proportion varient elles.

On constate d'abord que l'algorithme du logiciel maintient pendant les calculs l'induction et la densité de courant dans les conducteurs presque constantes, pour permettre l'utilisation des matériaux actifs à leurs sollicitations maximales admissibles.

| <b>CARACTÉRISTIQUE</b>            | 5 kHz      | $10$ kHz     | $25$ kHz      | $40$ kHz     | $50$ kHz     | <b>TENDANCE</b>       |
|-----------------------------------|------------|--------------|---------------|--------------|--------------|-----------------------|
| Géométrie (catalogue)             | 59-00 7601 | $\dots$ 1801 | $\ldots$ 1101 | $\dots 0301$ | $\dots 0301$ |                       |
| $\frac{0}{0}$<br>$Poids - total$  | $100\%$    | $71\%$       | 17            | 13 %         | $12\%$       | <b>Baisse</b>         |
| $\%$<br>$Poids - cuivre$          | 100 / 100  | 90/101       | 15/16         | 9/12.5       | 8.6/11       | <b>Baisse</b>         |
| $\%$<br>$Poids - noyau$           | 100        | 51           | 18            | 14           | 14           | <b>Baisse</b>         |
| $\%$<br>$Pertes - cuivre$         | 100        | 98.6         | 111           | 58           | 51.6         | <b>Baisse</b>         |
| $\%$<br>$Pertes - en fer$         | 100        | 117          | 122           | 180          | 173          | Hausse                |
| $\frac{0}{0}$<br>Nombre de spires | 100        | 102          | 70            | 52           | 47           | <b>Baisse</b>         |
| $\%$<br>Rendement                 | 97         | 97           | 96.7          | 97,9         | 98.1         | $\approx$ Constant    |
| Induction – colonne $\%$          | 100        | 100          | 100           | 100          | 87           | Constant<br>$\approx$ |
| Densité du courant %              | 100 / 100  | 100/100      | 248/248       | 248 / 200    | 248 / 200    | Constant<br>$\approx$ |
| Calibre–conducteurs %             | 100 / 100  | 100/100      | 112/113       | 112/110      | 112/110      | Constant<br>$\approx$ |

Tableau 5. Corrélations entre la fréquence et les caractéristiques du transformateur a noyau toroïdal en ferrite de qualité 75\_10100K\_25C (Tab.1)

Également, la valeur nominale du rendement ne varie pas significativement comme c'est demandé par les normes. Le calibre des conducteurs varie très peu pour s'aligner à la pratique des constructeurs qui limitent le nombre de sections des fils électriques qu'ils doivent maintenir en stock.

Par contre, l'augmentation de la fréquence diminue favorablement les poids, les pertes et le nombre de spires des enroulements.

En augmentant la fréquence de 10 fois, on voit qu'avec de tolérances admissibles le poids total diminue de 8 fois (de 100% à 12 %), le poids du cuivre a une baisse`moyenne de 10 fois (de 100% à10%), le poids du noyau est réduit de 7 fois (de 100% à 14), les pertes en cuivre accusent une diminution de presque 2 fois (de 100% à 51.6%) et le nombre de spires approximativement de 2 fois (de 100% à 47%).

Il faut remarquer que les résultats présentés subissent quelques sauts brusques des valeurs dû aux passages discrètes d'une géométrie à l'autre mais qui ne change pas les tendances relevées.

On peut affirmer que les rapports de diminution mentionnés montrent quantitativement la pondération de la fréquence sur les modifications des caractéristiques de la machine.

Toutes ces réductions engendrent une baisse importante du coût c'est qu'explique la préférence des industriels pour les transformateurs de hautes fréquences.

Le seul aspect négatif de la hausse de fréquence c'est l'augmentation des pertes en fer de 1,73 fois (de 100% à 173%). Vu les valeurs absolues insignifiantes de ces pertes dans les unités de petite puissance (tab. 2 et 3), l'inconvénient est pratiquement négligeable.

Les corrélations qui existent entre les autres paramètres du transformateur peuvent être évalués de la même manière pour s'en servir dans son design intelligent.

#### **4. CONCLUSIONS**

La méthodologie proposée et la procédure de visualisation développée constituent des outils intelligents pour la conception des transformateurs HF assisté par le logiciel Magnetics Designer.

Contrairement à la pratique classique, on a la certitude d'obtenir la solution optimale pour les caractéristiques désirées du transformateur, imposées dès le début du design, par des contraintes particulières : poids, forme et gabarit du noyau, échauffement, calibres des conducteurs etc.

La logistique mise en place a l'avantage unique de relever quantitativement les corrélations, même multiples et non linéaires, entre les paramètres du transformateur.

 Il est donc maintenant possible de déterminer la pondération de chaque facteur qui influence ses caractéristiques constructives et ses performances.

Pour le designer c'est important de pouvoir découvrir quelles sont les données initiales de calcul (induction, densité de courant, nombres de spires…) dont la variation apporte les changements les plus grands des valeurs des certaines caractéristiques du transformateur (rendement, tension de court circuit).

#### **Bibliographie**

- [1] Modèles des transformateurs en format Power System Blockset. Base de données. Serveur USTM. Franceville. 2005 ;
- [2] Paul Makanga. Igor Sabatin, *Installations électriques. 12. Transformateurs de télécommunications*. Édition 2003. USTM.